# Remotely Triggered Black Hole Filtering

### ISP Workshops

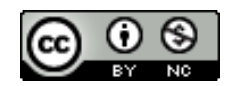

**These materials are licensed under the Creative Commons Attribution-NonCommercial 4.0 International license (http://creativecommons.org/licenses/by-nc/4.0/)**

<sup>1</sup> Last updated 29th September 2017

# Acknowledgements

- p This material originated from the Cisco ISP/IXP Workshop Programme developed by Philip Smith & Barry Greene
- p Use of these materials is encouraged as long as the source is fully acknowledged and this notice remains in place
- p Bug fixes and improvements are welcomed
	- n Please email *workshop (at) bgp4all.com*

Philip Smith

### Remotely Triggered Black Hole Filtering

- p A simple technique whereby the Network Operator can use their entire backbone to block mischievous traffic to a specific address within their network or their customers' network
- p Powerful tool to help with mitigating Distributed Denial of Service Attacks

### Remotely Triggered Black Hole Filtering

- p Well documented around the Internet, including:
	- **n** Informational RFC from the IFTF in  $2009$ :
		- <sup>p</sup> https://tools.ietf.org/html/rfc5635
	- Cisco whitepaper from 2005:
		- <sup>p</sup> http://www.cisco.com/c/dam/en/us/products/collateral/security/iosnetwork-foundation-protectionnfp/prod\_white\_paper0900aecd80313fac.pdf
	- Chris Morrow's presentation at NANOG 30 in 2004 describing the technique:

<sup>p</sup> https://www.nanog.org/meetings/nanog30/presentations/morrow.pdf

# Defending against DDoS

- p Link bandwidths from ISPs to their customers are usually quite small
- p Link bandwidths from ISPs to their upstreams are usually quite large
- p DDoS attacks in this day and age are usually multi-Gbps
	- Significant burden for transit providers to handle
	- **n** Completely swamps the end user link

# Defending against DDoS

p Packet filters at the customer side are no good

- $\blacksquare$  The packets have already traversed the link
- $\blacksquare$  The link is already swamped
- p Packet filters at the ISP side could help
	- **Requires human intervention**
	- **n** Requires serious CPU power on the ISP access router doing the filtering
	- $\blacksquare$  ISP access router effectively the target now
	- Doesn't scale!

# Defending against DDoS

- p Wouldn't it be better to have all the ISP's routers dealing with the DDoS ?
- p Manual solution:
	- Customer phones ISP and asks them to null route all traffic to the address under attack
	- **Nota Multer 19 and Multer 20 and Teams** and Which means the ISP has to change router configurations across the backbone; in the middle of the day / outside maintenance
- p Automatic solution:
	- **n** Remotely Triggered Black Hole Filtering (RTBH)

# RTBH: Two Options

- 1. Network Operator implements the RTBH function at the customer's request
	- **n** Appropriate for statically connected customers
- 2. Customer triggers the RTBH activity via their BGP session with their ISP
	- **Using a specific RTBH BGP Community (RFC7999)**
	- **Appropriate for BGP customers of the ISP**

# RTBH: Option 1

ISP Deploys RTBH Filtering and Trigger Router within their backbone

# RTBH – How it works

p Network Operator deploys:

- **RTBH support across their entire backbone** 
	- <sup>p</sup> Simply a null route for a specific next-hop address
	- $\Box$  (Router Null interfaces simply discard packets sent to them negligible overhead in modern hardware)
- **A** trigger router (usually in the NOC)
	- <sup>p</sup> Talks iBGP with the rest of the backbone (typically as a client to routereflectors in the core)
	- <sup>p</sup> Used to trigger a blackhole route activity for any address under attack, as requested by a customer

# RTBHv4 – Backbone Configuration

p Network Operator sets up a null route for the 192.0.2.1 address on all the backbone routers which participate in **BGP** 

**ip route 192.0.2.1 255.255.255.255 null 0 254**

- $\Box$  192.0.2.1 is part of 192.0.2.0/24, the TEST-NET, one of the reserved IPv4 address blocks
	- nttp://www.iana.org/assignments/iana-ipv4-special-registry
	- It is not used or routed on the public Internet

# RTBHv6 – Backbone Configuration

p Network Operator sets up a null route for the 100::1 address on all the backbone routers which participate in **BGP** 

**ipv6 route 100::1/128 null 0 254**

- $\Box$  100::1 is part of 100::/64, the Discard Prefix, one of the reserved IPv6 address blocks listed in the IANA registry
	- nttp://www.iana.org/assignments/iana-ipv6-special-registry
	- It is not used or routed on the public Internet

# RTBH – Trigger Router (1)

- p Create a route-map to catch routes which need to be blackholed
	- **Static routes can be tagged in Cisco IOS we will tag routes to** be blackholed with the value of 66
	- Set origin to be iBGP
	- Set local-preference to be 150
		- <sup>p</sup> higher than any other local-preference set in the backbone
	- Set community to be no-export and RTBH community (65535:666)
		- <sup>p</sup> Don't want prefix to leak outside the AS
	- Set next-hop to  $192.0.2.1$  (IPv4) or  $100$ ::1 (IPv6)

# RTBHv4 – Trigger Router (2)

#### p The whole route-map:

```
route-map v4blackhole-trigger permit 10
description Look for Route 66
match tag 66
set local-preference 200
set origin igp
set community no-export 65535:666
set ip next-hop 192.0.2.1
!
route-map v4blackhole-trigger deny 20
description Nothing else gets through
```
# RTBHv6 – Trigger Router (2)

#### p The whole route-map:

```
route-map v6blackhole-trigger permit 10
description Look for Route 66
match tag 66
set local-preference 200
set origin igp
set community no-export 65535:666
set ipv6 next-hop 100::1
!
route-map v6blackhole-trigger deny 20
description Nothing else gets through
```
# RTBHv4 – Trigger Router (3)

#### p Then introduce the route-map into the BGP configuration

 $\blacksquare$  NB: the iBGP on the trigger router cannot use "next-hop-self" – Cisco IOS over writes the route-map originated next-hop with "next-hop-self"

```
router bgp 100
address-family ipv4
  redistribute static route-map v4blackhole-trigger
 neighbor 1.2.0.2 remote-as 100
 neighbor 1.2.0.2 description iBGP with RR1
 neighbor 1.2.0.2 update-source Loopback 0
 neighbor 1.2.0.2 send-community
  neighbor 1.2.0.3 remote-as 100
 neighbor 1.2.0.3 description iBGP with RR2
  neighbor 1.2.0.3 update-source Loopback 0
 neighbor 1.2.0.3 send-community
!
```
# RTBHv6 – Trigger Router (3)

- p Then introduce the route-map into the BGP configuration
	- $\blacksquare$  NB: the iBGP on the trigger router cannot use "next-hop-self" Cisco IOS over writes the route-map originated next-hop with "next-hop-self"

```
router bgp 100
address-family ipv6
  redistribute static route-map v6blackhole-trigger
 neighbor 2001:dbd::2 remote-as 100
  neighbor 2001:dbd::2 description iBGP with RR1
 neighbor 2001:dbd::2 update-source Loopback 0
 neighbor 2001:dbd::2 send-community
  neighbor 2001:dbd::3 remote-as 100
 neighbor 2001:dbd::3 description iBGP with RR2
  neighbor 2001:dbd::3 update-source Loopback 0
 neighbor 2001:dbd::3 send-community
!
```
# RTBHv4 – Trigger Router (4)

- p To implement the trigger, simply null route whatever address or address block needs to be blackholed
	- $\blacksquare$  With Tag 66

**ip route 50.62.124.1 255.255.255.255 null0 tag 66**

And this ensures that (for example)  $50.62.124.1/32$  is announced to the entire backbone with next-hop 192.0.2.1 set

# RTBHv6 – Trigger Router (4)

- p To implement the trigger, simply null route whatever address or address block needs to be blackholed
	- $\blacksquare$  With Tag 66

**ipv6 route 2001:db8:f::e0/128 null0 tag 66**

And this ensures that (for example)  $2001:db8:$ f::e0/128 is announced to the entire backbone with next-hop 100::1 set

### RTBHv4 – End Result

 $\nabla$  Prefixes which need to be null routed will come from the trigger router and look like this in the BGP table:

**\*>i 50.62.124.1/32 192.0.2.1 0 150 0 200 i**

#### $\Box$  Routing entry for 50.62.124.1 is this:

**cr1>sh ip route 50.62.124.1 Routing entry for 50.62.124.1/32 Known via "bgp 100", distance 200, metric 0, type internal Last update from 1.2.0.1 7w0d ago Routing Descriptor Blocks: \* 192.0.2.1, from 1.2.0.1, 7w0d ago Route metric is 0, traffic share count is 1 AS Hops 0 MPLS label: none**

### RTBHv4 – End Result

#### $\Box$  Routing entry for 192.0.2.1 is this:

**cr1>sh ip route 192.0.2.1 Routing entry for 192.0.2.1/32 Known via "static", distance 1, metric 0 (connected) Routing Descriptor Blocks: \* directly connected, via Null0 Route metric is 0, traffic share count is 1**

 $\Box$  Traffic to 50.62.124.1 is sent to null interface

### RTBHv6 – End Result

 $\nabla$  Prefixes which need to be null routed will come from the trigger router and look like this in the BGP table:

**\*>i 2001:DB8:F::E0/128 100::1 0 200 0 i**

#### p Routing entry for 2001:db8:f::e0 is this:

```
cr1>sh ipv6 route 2001:db8:f::e0
Routing entry for 2001:DB8:F::E0/128
 Known via "bgp 100", distance 200, metric 0, type internal
 Route count is 1/1, share count 0
 Routing paths:
    100::1
     MPLS label: nolabel
      Last updated 00:00:03 ago
```
### RTBHv6 – End Result

#### $\Box$  Routing entry for 100::1 is this:

**cr1>sh ipv6 route 100::1 Routing entry for 100::1/128 Known via "static", distance 1, metric 0 Route count is 1/1, share count 0 Routing paths: directly connected via Null0 Last updated 00:05:21 ago**

p Traffic to 2001:db8:f::e0 is sent to null interface

# RTBH: Option 2

ISP Deploys RTBH Filtering across their backbone, and supplies BGP community for their customer

# RTBH – How it works

- p Customer announces the address being attacked by BGP to their upstream provider
	- **Prefix is tagged with a special community**
- p Upstream provider sees the special community from their customer
	- **n** This flags their BGP speaking routers to set the next-hop to the Null interface
	- $\blacksquare$  All traffic to the customer address is discarded

# RTBH – Customer Configuration (1)

- □ Create a route-map to tag routes which need to be blackholed by upstream
	- **Routes tagged with 66 will be blackholed**
	- **Set origin to be iBGP**
	- Set community to the well-known RTBH community (RFC7999)

```
route-map blackhole-trigger permit 10
description Look for Route 66
match tag 66
set origin igp
set community 65535:666
!
route-map blackhole-trigger deny 20
```
# RTBHv4 – Customer Configuration (2)

p Then introduce the route-map into the BGP configuration

■ We will tag static routes with "66" to indicate they are blackhole routes

p And use it on the eBGP with the upstream:

```
router bgp 200
address-family ipv4
  redistribute static route-map blackhole-trigger
 neighbor 1.1.1.1 remote-as 100
 neighbor 1.1.1.1 description Transit ISP
 neighbor 1.1.1.1 prefix-list upstream-in in
 neighbor 1.1.1.1 prefix-list my-prefixes out
 neighbor 1.1.1.1 send-community
!
```
# RTBHv6 – Customer Configuration (2)

p Then introduce the route-map into the BGP configuration

■ We will tag static routes with "66" to indicate they are blackhole routes

p And use it on the eBGP with the upstream:

```
router bgp 200
address-family ipv6
  redistribute static route-map blackhole-trigger
  neighbor 2001:db8:1::1 remote-as 100
 neighbor 2001:db8:1::1 description Transit ISP
 neighbor 2001:db8:1::1 prefix-list upstreamv6-in in
 neighbor 2001:db8:1::1 prefix-list my-v6prefixes out
 neighbor 2001:db8:1::1 send-community
!
```
# RTBHv4 – Customer Configuration (3)

- p To implement the trigger, simply null route whatever address or address block needs to be blackholed
	- $\blacksquare$  With Tag 66

**ip route 50.62.124.1 255.255.255.255 null0 tag 66**

And this ensures that (for example)  $50.62.124.1/32$  is announced to the upstream provider with community 65535:666 set

# RTBHv6 – Customer Configuration (3)

- p To implement the trigger, simply null route whatever address or address block needs to be blackholed
	- $\blacksquare$  With Tag 66

**ipv6 route 2001:db8:f::e0/128 null0 tag 66**

■ And this ensures that (for example) 2001:db8:f::e0/128 is announced to the upstream provider with community 65535:666 set

# RTBHv4 – Upstream Configuration (1)

- p Upstream provider sets up route-map to look for trigger community from their BGP customers
	- Need to set next hop for non-blackhole routes to be loopback of local router

```
ip community-list expanded RTBH permit 100:666
!
route-map ibgp-policy permit 10
description Look for Blackhole Routes
match community RTBH
 set local-preference 150
set ip next-hop 192.0.2.1
set community no-export
!
route-map ibgp-policy permit 20
description Let everything else through
 set ip next-hop 1.2.0.1
!
```
# RTBHv6 – Upstream Configuration (1)

- p Upstream provider sets up route-map to look for trigger community from their BGP customers
	- Need to set next hop for non-blackhole routes to be loopback of local router

```
ip community-list expanded RTBH permit 100:666
!
route-map ibgpv6-policy permit 10
description Look for Blackhole Routes
match community RTBH
 set local-preference 150
 set ipv6 next-hop 100::1
 set community no-export
!
route-map ibgpv6-policy permit 20
description Let everything else through
 set ipv6 next-hop 2001:db8::1
!
```
## RTBHv4 – Upstream Configuration (2)

- p The route-map is now applied to the iBGP neighbours of this edge router
	- $\blacksquare$  Note the absence of "next-hop-self" this is now done in the route-map

```
router bgp 100
 address-family ipv4
 neighbor 1.2.0.2 remote-as 100
 neighbor 1.2.0.2 description iBGP with RR1
 neighbor 1.2.0.2 update-source Loopback 0
 neighbor 1.2.0.2 send-community
 neighbor 1.2.0.2 route-map ibgp-policy out
 neighbor 1.2.0.3 remote-as 100
 neighbor 1.2.0.3 description iBGP with RR2
 neighbor 1.2.0.3 update-source Loopback 0
 neighbor 1.2.0.3 send-community
 neighbor 1.2.0.3 route-map ibgp-policy out
!
```
## RTBHv6 – Upstream Configuration (2)

- p The route-map is now applied to the iBGP neighbours of this edge router
	- Note the absence of "next-hop-self" this is now done in the route-map

```
router bgp 100
 address-family ipv6
 neighbor 2001:db8::2 remote-as 100
 neighbor 2001:db8::2 description iBGP with RR1
 neighbor 2001:db8::2 update-source Loopback 0
 neighbor 2001:db8::2 send-community
 neighbor 2001:db8::2 route-map ibgpv6-policy out
 neighbor 2001:db8::3 remote-as 100
  neighbor 2001:db8::3 description iBGP with RR2
  neighbor 2001:db8::3 update-source Loopback 0
 neighbor 2001:db8::3 send-community
 neighbor 2001:db8::3 route-map ibgpv6-policy out
!
```
# RTBHv4 – Upstream Configuration (3)

 $\Box$  Upstream provider then sets up a null route for the 192.0.2.1 address on all the backbone routers which participate in BGP

**ip route 192.0.2.1 255.255.255.255 null 0 254**

- p Note: It is NOT possible in Cisco IOS to change the nexthop of the blackhole route as it arrives on the IPv4 eBGP session
	- $\blacksquare$  Which is why the policy to change the next-hop to 192.0.2.1 is applied on the iBGP sessions

# RTBHv6 – Upstream Configuration (3)

p Upstream provider then sets up a null route for the 100::1 address on all the backbone routers which participate in BGP

**ipv6 route 100::1/128 null 0 254**

- p Note: It is NOT possible in Cisco IOS to change the nexthop of the blackhole route as it arrives on the IPv6 eBGP session
	- $\blacksquare$  Which is why the policy to change the next-hop to  $100$ ::1 is applied on the iBGP sessions

### RTBH – End Result

p Prefixes which need to be null routed coming from the customer will look like this in the BGP table:

**\*>i 50.62.124.1/32 192.0.2.1 0 150 0 200 i**

#### $\Box$  Routing entry for 50.62.124.1 is this:

```
cr1>sh ip route 50.62.124.1
Routing entry for 50.62.124.1/32
 Known via "bgp 100", distance 200, metric 0, type internal
 Last update from 1.2.0.4 7w0d ago
 Routing Descriptor Blocks:
  * 192.0.2.1, from 1.2.0.4, 7w0d ago
      Route metric is 0, traffic share count is 1
     AS Hops 0
     MPLS label: none
```
### RTBH – End Result

#### $\Box$  Routing entry for 192.0.2.1 is this:

**cr1>sh ip route 192.0.2.1 Routing entry for 192.0.2.1/32 Known via "static", distance 1, metric 0 (connected) Routing Descriptor Blocks: \* directly connected, via Null0 Route metric is 0, traffic share count is 1**

 $\Box$  Traffic to 50.62.124.1 is sent to null interface

# RTBH – Conclusion

### p Very effective method of dealing with DDoS attacks

- **Enlisting the support of upstream ISP**
- **E** Lightweight on resources
	- <sup>p</sup> Null interface is a discard interface, takes negligible CPU on line card, negligible CPU on control plane
- Uses a BGP Community for signalling between customer and transit provider
- p Recommendation 1: Only take Internet transit from an operator who supports RTBH filtering
- p Recommendation 2: Provide the RTBH filtering feature to all your customers

# Remotely Triggered Black Hole Filtering

ISP Workshops